## **ՀՀ ՍԱՀՄԱՆԱԴՐԱԿԱՆ ԴԱՏԱՐԱՆԻ ՈՐՈՇՈՒՄՆԵՐԻ ՇՏԵՄԱՐԱՆՈՒՄ ՈՐՈՆՄԱՆ ՈՒՂԵՑՈՒՅՑ**

ՀՀ սահմանադրական դատարանի 1996-2015թթ. որոշումների շտեմարանում առկա են «ՀՀ ՍԴ որոշումներ» բաժինը, որը ներառում է 1233 ըստ էության որոշում, 883 աշխատակարգային որոշում, 469 դատական կազմերի որոշում եւ «Այլ նյութեր» բաժինը, որն ընդգրկում է «Հիմնական սահմանադրական հասկացությունների անգլերենռուսերեն-հայերեն բառարան» (474 բառ եւ արտահայտություն), «Հիմնական սահմանադրական հասկացությունների ցանկ» (474 հիմնաբառ եւ արտահայտություն), «ՀՀ սահմանադրական դատարանի ընդունած որոշումների կատարման վիճակի վերաբերյալ տարեկան հաղորդումներ», «ՀՀ Սահմանադրության մեկնաբանություններ» ենթաբաժինները:

Որոնումը կատարվում է` **ըստ համապատասխան բաժինների, ենթաբաժինների, որոշումների ընդունման տարեթվերի, դիմող կողմի, վեճի տեսակի, ՀՀ Սահմանադրությանը համապատասխանության կամ անհամապատասխանության**:

# **Որոնման ծրագրի ինտերֆեյսը**

Ծրագրի ինտերֆեյսը կազմված է այնպես, որ բոլոր գործիքները մատչելի եւ ընկալելի լինեն նույնիսկ համակարգչից օգտվելու քիչ փորձ ունեցող իրավաբանների համար: Ծրագրի աշխատանքային պատուհանը բացվում է "*run sdvsearch*"-ի վրա սեղմելով (տես` նկար 1):

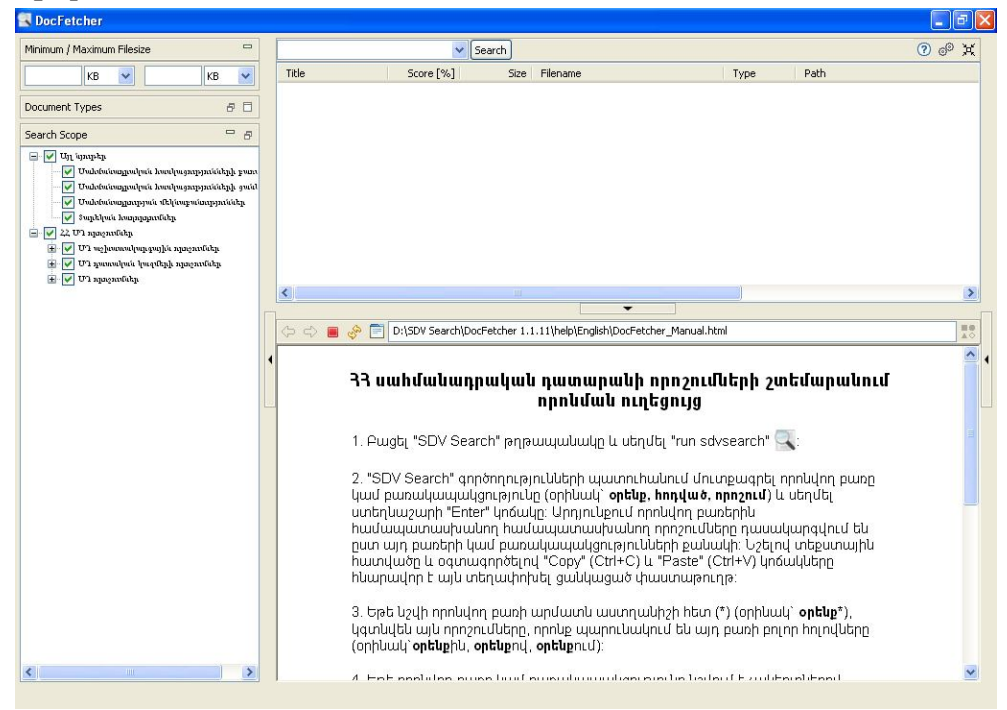

Նկար 1. Որոնման ծրագրի առաջին էջի պատուհանը

Ինտերֆեյսը կազմված է չորս բաժիններից, որոնք հնարավոր է ցուցադրել/թաքցնել սեւ սլաքներով կոճակների միջոցով.

1. պատուհանի վերին ձախ անկյունում գտնվում է որոնման գործակիցների բաժինը: Որոնվող փաստաթղթի նվազագույն եւ առավելագույն չափը եւ ընդլայնումը հնարավոր է սահմանել:

2. պատուհանի վերեւի աջ անկյունում գտնվում է որոնման վանդակը եւ արդյունքների ցուցադրման դաշտը: Որոնման վանդակից աջ տեղադրված են լրացուցիչ կոճակներ, որոնք թույլ են տալիս կանչել կարգավորումների եւ օգնության պատուհանները, ինչպես նաեւ թաքցնել ծրագրի պատուհանը:

3. պատուհանի ստորին ձախ անկյունում որոնման տարածքն է: Այդ տարածքում գտնվում են բոլոր ինդեքսավորված թղթապանակները աշխատանքային փաստաթղթերով:

4. պատուհանի ներքեւի աջ անկյունում տեղադրված է ընտրված փաստաթղթի նախադիտման ենթապատուհանը: Ցանկացած ընտրված փաստաթղթի բովանդակությունը անմիջապես ցուցադրվում է ենթապատուհանում, իսկ որոնվող բառը կամ արտահայտությունը կարեւորվում է գույնով:

## **Որոնման տեսակները**

### **Պարզ որոնում**

Սեղմելով "+" նշանի վրա ցուցադրվում է թղթապանակի կառուցվածքը եւ ամբողջ պարունակությունը: Ըստ նախնական կարգավորումների բոլոր ինդեքսավորված թղթապանակները նշված են պատուհանում: Սակայն, միշտ կարելի է սահմանափակել որոնումը` նշելով միայն պահանջվող թղթապանակը կամ փաստաթուղթը:

Ընտրենք ամբողջ թղթապանակը եւ կատարենք առաջին որոնումը: Մուտքագրենք **"օրենք"** հիմնաբառը որոնման վանդակում եւ սեղմենք "Որոնում" կոճակը (տես` նկար 2):

Ծրագիրը ցուցադրում է ցանկ 84 փաստաթղթերից (տես` ներքեւի ձախ անկյունում "Results" բառը), որոնցում որոնման հիմնաբառը հայտնաբերվել է ճիշտ նույն ձեւով:

Բոլոր փաստաթղթերը դասակարգվում են ըստ գտնված արդյունքի, հիմնաբառի կամ բառակապակցության քանակի նվազման, որը տոկոսայնորեն արտահայտում է կարեւորության աստիճանը յուրաքանչյուր փաստաթղթում: Օրինակ, առավելագույն տոկոսային համապատասխանությունը - 19%-ն ստացել է փաստաթուղթը, որտեղ որոնման հիմնաբառը հայտնվել է երեք անգամ (տես` նկար 2):

Եթե ցանկում ընտրենք այդ փաստաթուղթը եւ բացենք այն, ապա դրա բովանդակությունը կցուցադրվի նախադիտման պատուհանում, եւ առաջին հայտնաբերված բառը կնշվի կապույտ գույնով: Հետագա հայտնաբերված բառերը կնշվեն դեղինով: Արագ

անցումների համար պետք է օգտագործել նախադիտման պատուհանի վահանակի վրա գտնվող "վեր" ու "վար" սլաքները:

| Minimum / Maximum Filesize                    | $\qquad \qquad \Box$ | ophing                             | $\checkmark$                           | Search       |                                                                                                    |      | $Q_{0}$                                                                                                    |
|-----------------------------------------------|----------------------|------------------------------------|----------------------------------------|--------------|----------------------------------------------------------------------------------------------------|------|----------------------------------------------------------------------------------------------------|
| KB<br>$\checkmark$                            | $\checkmark$<br>KB   | Title                              | Score [%]                              | Size         | Filename                                                                                                    | Type | Path                                                                                                    |
|                                               |                      | <b>M</b> sdv-705                   | 19                                     | 85 KB        | SDV-705.doc                                                                                                    | doc  | D:/SDV Search/22 US margareticky/US                                                                                                    |
| Document Types                                | 日日                   | Sdv-705                            | 19                                     | <b>85 KB</b> | SDV-705.doc                                                                                                    | doc  | D:/SDV Search/22 UT npngnutukp/UT                                                                                                    |
|                                               |                      | <b>M</b> SDV-302                   | 18                                     | 44 KB        | SDV-302.doc                                                                                                    | doc  | D:/SDV Search/22 US magnetichy/US                                                                                                    |
| Search Scope                                  | $=$ $B$              | bdv-319                            | 18                                     | 48 KB        | SDV-319.doc                                                                                                    | doc  | D:/SDV Search/22 U2 magnetichy/U2                                                                                                    |
|                                               |                      | <b>M</b> SDV-302                   | 18                                     |              | 44 KB SDV-302.doc                                                                                                    | doc  | D:/SDV Search/22 U2 magamman/U2                                                                                                    |
| $-$ 22 U2 magnetic p                          |                      | sdv-319                            | 18                                     | 48 KB        | SDV-319.doc                                                                                                    | doc  | D:/SDV Search/22 US magneticha/US                                                                                                    |
| Đ<br>ՄԴ աշխատակարգային որոշումներ             |                      | Milsdy-92                          | 16                                     | 96 KB        | sdv-92.doc                                                                                                    | doc  | D:/SDV Search/22 US magneticky/US                                                                                                    |
| Ð<br>ՄԴ դատական կազմերի որոշումներ            |                      | sdv-648                            | 16                                     | 82 KB        | SDV-648.doc                                                                                                    | doc  | D:/SDV Search/22 US magnetichy/US                                                                                                    |
| <sup>1</sup> U'i npoměch                      |                      | sdv-92                             | 16                                     |              | 96 KB sdv-92.doc                                                                                                    | doc  | D:/SDV Search/22 U2 magnetickp/U2                                                                                                    |
| ✔ Compulpes (hahp                             |                      | sdv-263                            | 16                                     | 92 KB        | sdv-263.doc                                                                                                    | doc  | D:/SDV Search/22 US magneticky/US                                                                                                    |
| <b>E</b> V Cun aluba baph<br>E V Cun muphakph |                      | M sdv-648                          | 16                                     | 82 KB        | SDV-648.doc                                                                                                    | doc  | D:/SDV Search/22 US xpxgxx0ixp/US                                                                                                    |
| + √ Հակասող եւ անվավեր մանալված որոջու        |                      | sdv-263<br>$\overline{\mathbb{R}}$ | 16                                     |              | 92 KB sdv-263.doc                                                                                                    | doc  | D:/SDV Search/22 U2 npognofikp/U2                                                                                                    |
|                                               |                      | $\cdot$ $\cdot$<br>∢               |                                        |              | $  -$                                                                                                    |      | ≯                                                                                                    |
|                                               |                      |                                    | սարիլի 18-ի թիվ 630 որոշման 11-րդ կետի |              | որոշվելու ծանր հանգամանքներն ու ծայրահեղ ոչ ձեռնտու պայմանները, ինչ չափի եւ բնույթի պետք է դրանք<br>նաեւ տուժողի հայցով դատարանի կողմից գործարքն անվավեր ճանաչելու ձեւակերպման մեջ։<br>նորմ չի կարող համարվել « <mark>օրենք</mark> », եթե այն չի համապատասխանում իրավական որոշակիության (resjudicata) |      | «չարամիտ համաձայնությամբ կնքված գործարք» եւ «ծանր հանգամանքների բերումով իր համար ծայրահեղ ոչ<br>ձեռնտու սրայմաններ- հասկացությունները։ Ըստ դիմող կողմի « նորմից դժվար է կռահել, թե ինչ չափանիշներով են<br>hunfunqunnun mulati, mpytuqh mpulp tii «ծանր huliqunfulip itph ptpm:if» ti. «ծայրահեղ nչ ձեռևտու պայմաններ»»։<br>Դիմող կողմը գտնում է, որ այս նորմն ընդունելիս օրենսդիրը դրան իրավական որոշակիություն չի հաղորդել, եւ դրանք<br>չեն համապատասխանում իրավական որոշակիության պահանջներին, իրավական որոշակիությունը բացակայում է<br>Իր դիրքորոշումը հիմնավորելու համար դիմողը վկայակոչում է նաեւ ՀՀ սահմանադրական դատարանի 2006թ.<br>6-րդ պարբերությունում տրված սահմանադրական դատարանի<br>դիրքորոշումը, ըստ որի՝ «Տվյալ օրենքը պետք է համապատասխանի նաեւ Մարդու իրավունքների եվրոպական<br>դատարանի մի շարք վճիռներում արտահայտված այն իրավական դիրքորոշմանը, համաձայն որի-որեւէ իրավական |
|                                               |                      |                                    |                                        |              |                                                                                                    |      | սկզբունքին, այսինքն՝ ձեւակերպված չէ բավարար աստիձանի հատակությամբ, որը թույլ տա քաղաքացուն դրա հետ<br>huufuuntajtiini hp վարքագիծը»։ Մահմանադրական դատարանի նշված իրավական դիրքորոշման հիման վրա դիմողը<br>գտնում է, որ իր նկստոմսոմբ կիրսոսկած ՀՀ քաղաքացիական օրենսգրքի 313 հոդվածի դրույթները չեն կարող ՀՀ                                                                                                    |

Նկար 2. Պարզ որոնման տեսակի պատուհանը

Նույն վահանակի վրա կան նաեւ երկու կոճակներ, որոնք թույլ են տալիս անջատել արդյունքները գույնով նշելու տարբերակը եւ ակտիվացնել/ապաակտիվացնել HTML-ով դիտարկումը (եթե առկա է այդ տեսակի փաստաթուղթ): Ցուցակում գտնվող ցանկացած փաստաթուղթ կարելի է բացել կրկնակի սեղմումով կամ պատճենել ցանկացած խմբագրող ծրագրի մեջ (օրինակ` MS Word)` օգտագործելով "Copy" (Ctrl+C) եւ "Paste"  $(Ctrl+V)$ :

## **Հատուկ որոնում**

Ծրագրում հնարավոր է որոնում կատարել ոչ միայն պարզ հարցումներով, այլ նաեւ օգտագործելով մի շարք հատուկ կարողություններ, որոնք թույլ են տալիս ներառել /բացառել որոշակի բառերը որոնման արդյունքներում, որոնել անստույգ համապատասխանություններ, եւ այլն: Որոնումը ընդլայնելու նպատակով կարելի է օգտագործել հատուկ **նիշեր "?", "\*":**

Օրինակ **"?"** հատուկ նիշը փոխարինում է մեկ ցանկացած տառ (օրինակ` **օրենքի**, **օրենքը**) (տես` նկար 4): Այսինքն, տեղադրելով այն որոնվող բառի վերջում, հնարավոր է գտնել որոշումներ, որտեղ կան բառի տարբեր ձեւեր եւ փոխվում է միայն վերջին տառը:

Սակայն, հարկավոր է հիշել, որ "**օրենք?**" հարցման ժամանակ ճիշտ "**օրենք**" բառը չի գտնվի:

|                                           | onkim?           | $\checkmark$                                      | Search       |                                                                                                    |      | $Q \circ P$                                                                            |
|-------------------------------------------|------------------|---------------------------------------------------|--------------|----------------------------------------------------------------------------------------------------|------|----------------------------------------------------------------------------------------|
| Minimum / Maximum Filesize                | Title            | Score [%]                                         | Size         | Filename                                                                                                    | Type | Path                                                                                   |
| $\checkmark$<br>KB<br>KB<br>Ÿ             | <b>M</b> sdv-138 | 23                                                | 72 KB        | sdv-138.doc                                                                                                    | doc  | D:/SDV Search/22 US xpagnofikp/US                                                      |
| 日日<br>Document Types                      | Sdv-138          | 23                                                |              | 72 KB sdv-138.doc                                                                                                    | doc  | D:/SDV Search/22 UT mm2nulut.p/UT                                                      |
|                                           | <b>M</b> sdv-138 | 23                                                | 72 KB        | sdv-138.doc                                                                                                    | doc  | D:/SDV Search/22 U2 xpogxx0xy/U2                                                       |
| $=$ $E$<br>Search Scope                   | SDV-811          | 23                                                | 33 KB        | SDV-811.doc                                                                                                    | doc  | D:/SDV Search/22 US magneticha/US                                                      |
| $\blacksquare$ Uji ujanphp                | SDV-811          | 23                                                |              | 33 KB SDV-811.doc                                                                                                    | doc  | D:/SDV Search/22 U2 xpogxofikp/U2                                                      |
| □ 22 U'l npagnofukp                       | SDV-990          | 22                                                |              | 124 KB SDV-990.doc                                                                                                    | doc  | D:/SDV Search/22 US squenofity/US                                                      |
| ⊞ U°i աջիստավարգային որոշուներ            | <b>M</b> SDV-990 | 22                                                |              | 124 KB 5DV-990.doc                                                                                                    | doc  | D:/SDV Search/22 US xpagnofikp/US                                                      |
| п<br>Œ<br>ՄՂ դատական կազմերի որոշումներ   | SDV-998          | 22                                                |              | 100 KB SDV-998.doc                                                                                                    | doc  | D:/SDV Search/22 US spendidg/US                                                        |
| □ Vinponvichp                             | M SDV-998        | 22                                                |              | 100 KB SDV-998.doc                                                                                                    | doc  | D:/SDV Search/22 US squenoficky/US                                                     |
| ✔ Compulpair (kakp                        | SDV-967          | 20                                                |              | 132 KB SDV-967, doc                                                                                                    | doc  | D:/SDV Search/22 U2 squenofikp/U2                                                      |
| H V Cun nlubu hapf                        | SDV-967          | 20                                                |              | 132 KB SDV-967.doc                                                                                                    | doc  | D:/SDV Search/22 US magnetichy/US                                                      |
| E V Cun munhakah                          | SDV-954          | 20                                                |              | 92 KB SDV-954.doc                                                                                                    | doc  |                                                                                        |
| $\Box$ 2 ակտաղ եւ անվավեր մանաչված որոշով | $\frac{1}{100}$  |                                                   |              |                                                                                                    |      | D:/SDV Search/22 U2 xpogxx04xp/U2                                                      |
|                                           | ∢                |                                                   | <b>TITLE</b> |                                                                                                    |      | $\rightarrow$                                                                          |
|                                           |                  |                                                   |              | ٠                                                                                                    |      |                                                                                        |
|                                           |                  | Pum. Uphamia, 13 imphalphph 1998 p.               |              | ՀԱՄԱՊԱՏԱՍԽԱՆՈՒԹՑԱՆ ՀԱՐՑԸ ՈՐՈՇԵԼՈՒ ՎԵՐԱԲԵՐՑԱԼ ԳՈՐԾՈՎ<br>Հայաստանի Հանրապետության սահմանադրական դատարանը, նախագահությամբ` սահմանադրական<br>Հովիաննիսյանի, սահմանադրական դատարանի անդամներ Ա. Գյուլումյանի, Ֆ. Թոիյյանի, Հ. Նազարյանի, Ռ. |      | դատարանի նախագահ Գ. Հարությունյանի, կազմով` սահմանադրական դատարանի նախագահի տեղակալ Վ. |
|                                           |                  | Պապարոնի, Վ. Պողոսրանի, Վ. Սահակրանի, Մ. Մեդյանի, |              | Հանրապետության արդարադատության նախարար Դ. Հարությունյանի,<br>գործով որպես պատասխանող կողմ ներգրափիած` Հայաստանի Հանրապետության Ազգային ժողովի<br>ներկայացուցիչ` Ազգային ժողովի աշխատակազմի իրափարանական փարչության պետ Վ. Նազարյանի,   |      | ւնսանակցությամբ` Հայաստանի Հանրապետության Նախագահի պաշտոնական ներկայացուցիչ` Հայաստանի |

Նկար 3. Հատուկ որոնման տեսակի պատուհանը (**"?"**հատուկ նիշը)

Ավելի ճկուն որոնման համար հարկավոր է օգտագործել **"\*"** հատուկ նիշը:

Այն թույլ է տալիս գտնել որոնմանը լիովին համարժեք կամ տարբեր վերջավորություններով (բաղկացած է ոչ թե մեկ, այլ մի քանի տառերից) բառերը (օրինակ` **օրենք**ին, **օրենք**ով, **օրենք**ում) (տես` նկար 4):

Բացի հատուկ նիշերից, ծրագրում հնարավոր է նաեւ օգտագործել այլ օպերատորներ.

 **"AND", "OR", "NOT"**, որոնք թույլ են տալիս որոնել երկու հիմնաբառեր միաժամանակ, կամ հիմնաբառերից մեկը, կամ մեկ հիմնաբառը բացառելով: Օրինակ, "**հակասող AND անվավեր**"` կգտնվեն բոլոր այն որոշումները, որտեղ կան "**հակասող"** եւ "**անվավեր"** բառերը (տես` նկար 5), "**հակասող OR անվավեր**"` այն որոշումները, որտեղ առկա է առնվազն մեկ բառը` "**հակասող"**,"**անվավեր"** (տես` նկար 6), "**հակասող** NOT **անվավեր**"` այն որոշումները, որտեղ առկա է միայն "**հակասող"** բառը, բացառելով "**անվավեր"** բառը (տես` նկար 7),

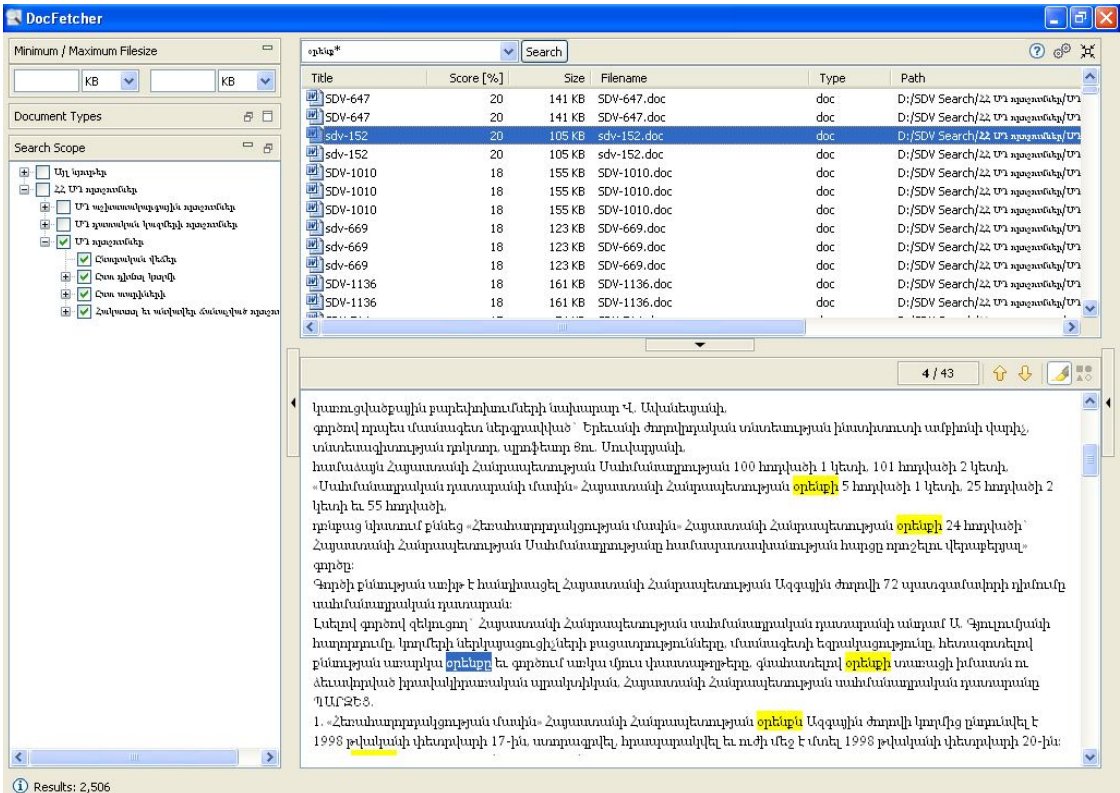

# Նկար 4. Հատուկ որոնման տեսակի պատուհանը (**"\*"** հատուկ նիշը)

|                                               | $\qquad \qquad \Box$ | leadpasan AND wishedby.                                                                | $\checkmark$ | Search      |                                                                                                    |      | O                                                                                                    |
|-----------------------------------------------|----------------------|----------------------------------------------------------------------------------------|--------------|-------------|----------------------------------------------------------------------------------------------------|------|----------------------------------------------------------------------------------------------------|
| KB<br>$\ddotmark$                             | Ÿ<br>KB              | Title                                                                                  | Score [%]    |             | Size Filename                                                                                                    | Type | Path                                                                                                    |
|                                               |                      | SDV-866                                                                                | 23           | 116 KB      | SDV-866.doc                                                                                                    | doc  | D:/SDV Search/22 US spendidg/US                                                                                                    |
| Document Types                                | $B$ $\Box$           | SDV-866                                                                                | 23           |             | 116 KB SDV-866.doc                                                                                                    | doc  | D:/SDV Search/22 US squonstikp/US                                                                                                    |
|                                               |                      | SDV-866                                                                                | 23           |             | 116 KB SDV-866.doc                                                                                                    | doc  | D:/SDV Search/22 US squgastiday/US                                                                                                    |
| Search Scope                                  | $=$ $\overline{B}$   | <b>Ell</b> sdv-751                                                                     | 22           |             | 197 KB SDV-751, doc                                                                                                    | doc  | D:/SDV Search/22 UT mmgmuluhn/UT                                                                                                    |
| <b>UI</b> նյութեր                             |                      | <sup>m</sup> sdv-751                                                                   | 22           |             | 197 KB SDV-751.doc                                                                                                    | doc  | D:/SDV Search/22 U2 speakfilip/U2                                                                                                    |
| $ \sqrt{22}$ U2 magnetic p                    |                      | <sup>2</sup> sdv-751                                                                   | 22           |             | 197 KB SDV-751.doc                                                                                                    | doc  | D:/SDV Search/22 U2 magneticha/U2                                                                                                    |
| 中<br>- Մ1 աջիստասկարգային որոշումներ          |                      | SDV-665                                                                                | 20           |             | 118 KB SDV-665.doc                                                                                                    | doc  | D:/SDV Search/22 US xpagnofickp/US                                                                                                    |
| ՄՂ դատական կազմերի որոշումներ                 |                      | SDV-665                                                                                | 20           |             | 118 KB SDV-665.doc                                                                                                    | doc  | D:/SDV Search/22 US magnetichy/US                                                                                                    |
| U'l npoměch                                   |                      | <b>M</b> SDV-665                                                                       | 20           |             | 118 KB SDV-665.doc                                                                                                    | doc  | D:/SDV Search/22 US squenofichy/US                                                                                                    |
| ✔ Companhaic theap                            |                      | <b>M</b> SDV-984                                                                       | 20           |             | 261 KB SDV-984.doc                                                                                                    | doc  | D:/SDV Search/22 UV magnetichy/UV                                                                                                    |
| E V Con globa hapf<br>E V Cun municipal       |                      | <b>M</b> SDV-984                                                                       | 20           |             | 261 KB SDV-984.doc                                                                                                    | doc  | D:/SDV Search/22 US squenoGhy/US                                                                                                    |
| <b>+ v</b> Հակասող եւ անվավեր մանաչված որոջով |                      | SDV-984                                                                                | 20           |             | 261 KB SDV-984.doc                                                                                                    | doc  | D:/SDV Search/22 U2 margamDuhp/U2                                                                                                    |
|                                               |                      | $\overline{\mathbf{m}}$<br>K                                                           | а.           | $- - - - -$ | $m \times n \times n$                                                                                                    |      | $\geq$                                                                                                    |
|                                               |                      |                                                                                        |              |             | Չկատարված վարչական եւ դատական ակտերի կատարումը սահմանադրական դատարանի որոշումը<br>Full 68 hnnluigh 12-nn ɗunin uiuhdulini ɗi. «Uniju hnnluigh 8-nn ɗunih 2-nn litannuf li yiliug nim yindin |      | hpurupurpulptang htann uruhurupun mumumtaylnuf t hpurdurum. վարչական մարմնի կամ mumumurish npng մասնթ                                                                                                    |
|                                               |                      | umuşuqlık; ծանր hkinki ulipliki.<br>րնդունած մարմնի կողմից` օրենքով սահմանված կարգով-։ |              |             | սահմանադրական դատարանն իրավասու է տարածելու նաեւ այդ որոշման ուժի մեջ մտնելուն նախորդող<br>նորմատիվ ակտի, ինչպես նաեւ այդ ակտի կատարումն ապահոված այլ նորմատիվ ակտերի վրա հիմնված           |      | իրափախարաբերությունների վրա, եթե այդպիսի որոշում չընդունելը կարող է հանրության կամ պետության համար<br>Մույն մասի ստաջին պարբերությունում նշված որոշմամբ Մահմանադրությանը <mark>հակասող՝ եւ անվավեր</mark> ձանաչված<br>սահմանադրական դատարանի որոշման ուժի մեջ մտնելուն նախորդող երեք տարիների ընթացքում ընդունված եւ<br>կատարված վարչական կամ դատական ակտերը ենթակա են վերանայման վարչական կամ դատական ակտն |

Նկար 5. Հատուկ որոնման տեսակի պատուհանը (օպերատոր **AND**)

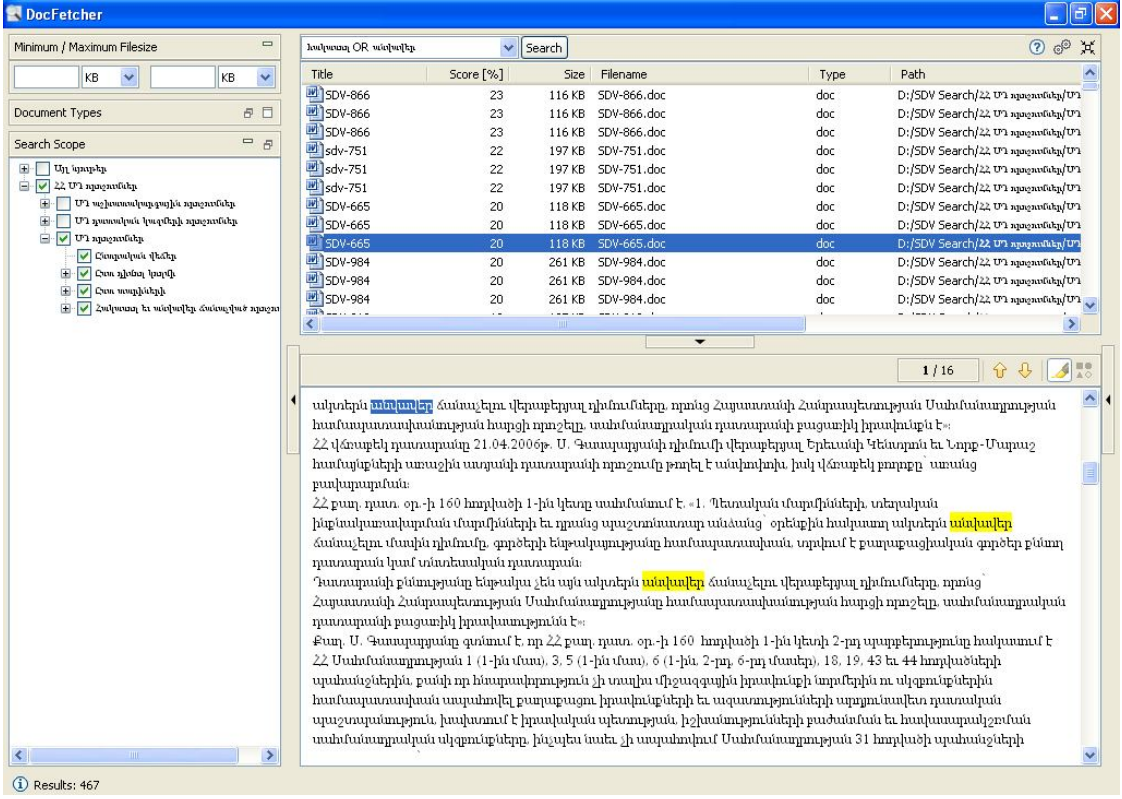

# Նկար 6. Հատուկ որոնման տեսակի պատուհանը (օպերատոր **OR**)

|                                  | Minimum / Maximum Filesize                                     |         | $\qquad \qquad \Box$ | huhunn <sub>1</sub> NOT undudka     | $\checkmark$    | Search      |                                                                                                    |      | $O$ $\mathcal{O}$                                                                                                    |
|----------------------------------|----------------------------------------------------------------|---------|----------------------|-------------------------------------|-----------------|-------------|----------------------------------------------------------------------------------------------------|------|----------------------------------------------------------------------------------------------------|
| KB                               | $\ddotmark$                                                    | KB      | $\checkmark$         | Title                               | Score [%]       | <b>Size</b> | Filename                                                                                                    | Type | Path                                                                                                    |
|                                  |                                                                |         |                      | Sdv-642                             | 14              | 46 KB       | SDV-642.doc                                                                                                    | doc. | D:/SDV Search/22 US xpagnofikp/US                                                                                                    |
| Document Types                   |                                                                | 日日      |                      | <b>M</b> sdv-642                    | 14              | 46 KB       | SDV-642.doc                                                                                                    | doc  | D:/SDV Search/22 U2 xpagnofickp/U2                                                                                                    |
|                                  |                                                                |         |                      | <b>WE SDV-975</b>                   | 12 <sup>2</sup> |             | 132 KB 5DV-975.doc                                                                                                    | doc. | D:/SDV Search/22 UT npngnulkkp/UT                                                                                                    |
| Search Scope                     |                                                                | $=$ $E$ |                      | M sdv-329                           | 12              | 42 KB       | SDV-329.doc                                                                                                    | doc  | D:/SDV Search/22 UD magnetichy/UD                                                                                                    |
| $\boxplus$<br><b>Uji կյութեր</b> |                                                                |         |                      | M sdv-329                           | 12              |             | 42 KB SDV-329.doc                                                                                                    | doc  | D:/SDV Search/22 US xpagnofikp/US                                                                                                    |
| $=$ $\sqrt{22}$ UI apagantaka    |                                                                |         |                      | <sup>图</sup> SDV-975                | 12              |             | 132 KB 5DV-975.doc                                                                                                    | doc  | D:/SDV Search/22 US որոշումներ/US                                                                                                    |
| ÷                                | - Մ1 աշխատակարգային որոշոսներ                                  |         |                      | SDV-1166                            | 10              | 62 KB       | SDV-1166.doc                                                                                                    | doc  | D:/SDV Search/22 US apagastickp/US                                                                                                    |
|                                  | ՄԴ դասական կազմերի որոշումներ                                  |         |                      | sdv-406                             | 10              |             | 57 KB sdv-406.doc                                                                                                    | doc  | D:/SDV Search/22 US xpagnofickp/US                                                                                                    |
| <b>Un maywhite</b>               |                                                                |         |                      | M sdv-406                           | 10              | 57 KB       | sdy-406.doc                                                                                                    | doc  | D:/SDV Search/22 US xpagnofickp/US                                                                                                    |
|                                  | ✔ Compulpair (kakp<br>E V Cun globa hapf                       |         |                      | <b>M</b> SDV-1166                   | 10              |             | 62 KB 5DV-1166.doc                                                                                                    | doc  | D:/SDV Search/22 US xpagnofickp/US                                                                                                    |
|                                  | E V Cun uvupbulah                                              |         |                      | <b>M</b> SDV-714                    | 8               | 74 KB       | SDV-714.doc                                                                                                    | doc  | D:/SDV Search/22 US magnetichy/US                                                                                                    |
|                                  | $\left \mathbf{H}\right $ - Հակասող եւ անվավեր մանաչված որոշով |         |                      | <b>M</b> sdv-504<br>$\frac{1}{100}$ | 8               |             | 74 KB sdv-504.doc                                                                                                    | doc  | D:/SDV Search/22 U2 npognotikp/U2                                                                                                    |
|                                  |                                                                |         |                      | ∢                                   |                 |             | $\begin{array}{ccccccccccccccccc} \bullet & \bullet & \bullet & \bullet & \bullet & \bullet & \bullet \end{array}$                                                                                                    |      | $\rightarrow$                                                                                                    |
|                                  |                                                                |         |                      | Հանրապետության Սահմանադրությանը։    |                 |             |                                                                                                    |      | Օրենսգրքի վիճարկվող դրույթները դիտարկելով, մի կողմից, ՀՀ Սահմանադրության 8-րդ հոդվածի 2-րդ մասում<br>սաքրագրված` տնտեսական գործունեության ազատության, մյուս կողմից` պայմանագրի ազատության սկզբունքների<br>հետ հարաբերակցության համատեքստում, պատասխանողը գտնում է, որ ազատ տնտեսական գործունեության<br>իրավունքը բացարձակ չէ։ Պետությունը պետք է ոչ միայն երաշխավորի այդ ազատությունը, այլեւ կարգավորի դրա |
|                                  |                                                                |         |                      | սահմանափակումներ։                   |                 |             | իրավասու է օրենադրական կարգավորման ենթարկել տնտեսական հարաբերությունների մասնակիցների<br>վարքագիծը՝ կանիողուշելով նրանց թույլատրելի ազատության չափը եւ սահմանելով ընդհանուր եւ հատուկ<br>հիմքում հիմնականում ընկած է դիսպոզիտիվության սկզբունքը, այնուսսնենայնիվ, պետությունն իրավասու է |      | իրացումը տնտեսությանը տալով կայուն զարգացման կողմարոշում։ Ուստի, ըստ պատասխանողի, պետությունն<br>Պատասխանողը միաժամասկ գտնում է, որ թեեւ քաղաքացիակրափակվան հարաբերությունների կարգավորման                                                                                                    |

Նկար 7. Հատուկ որոնման տեսակի պատուհանը (օպերատոր **NOT**)

 եթե մուտքագրել որոնվող բառը կամ արտահայտությունը **չակերտներով** (օրինակ`"**հակասող**", **"հակասող եւ անվավեր"**), կգտնվեն այն որոշումները, որոնք պարունակում են ճիշտ այդ բառը`"**հակասող**" կամ բառակապակցությունը` **"հակասող եւ անվավեր"** (տես` նկար 8),

| Minimum / Maximum Filesize                    |    | $\qquad \qquad \Box$ | "հակասող եւ անվավեր"          |                                                       | $\vee$ Search |                                                                                                    |      | $O$ $O^{\circ}$                                                                                                    |
|-----------------------------------------------|----|----------------------|-------------------------------|-------------------------------------------------------|---------------|----------------------------------------------------------------------------------------------------|------|----------------------------------------------------------------------------------------------------|
| KB<br>Ÿ                                       | KB | v                    | Title                         | Score [%]                                             | Size          | Filename                                                                                                    | Type | Path                                                                                                    |
|                                               |    |                      | <b>M</b> sdv-751              | 33                                                    |               | 197 KB SDV-751.doc                                                                                                    | doc  | D:/SDV Search/22 U2 magnetichn/U2                                                                                                    |
| Document Types                                |    | 日日                   | SDV-866                       | 33                                                    |               | 116 KB SDV-866.doc                                                                                                    | doc  | D:/SDV Search/22 U2 xpagnofickp/U2                                                                                                    |
|                                               |    | $=$ $F$              | SDV-818                       | 31                                                    |               | 105 KB SDV-818.doc                                                                                                    | doc  | D:/SDV Search/22 U2 xpogxofikp/U2                                                                                                    |
| Search Scope                                  |    |                      | <b>ULL SDV-984</b>            | 27                                                    |               | 261 KB SDV-984.doc                                                                                                    | doc  | D:/SDV Search/22 UT npopulately/UT                                                                                                    |
| <b>⊞</b> Uji unuphp                           |    |                      | SDV-943                       | 27                                                    |               | 241 KB SDV-943.doc                                                                                                    | doc  | D:/SDV Search/22 U2 xpagxxfikp/U2                                                                                                    |
| $\Box$ $\Box$ 22 U2 apagawath                 |    |                      | EDV-758                       | 25                                                    |               | 198 KB SDV-758.doc                                                                                                    | doc  | D:/SDV Search/22 U2 mpomotohy/U2                                                                                                    |
| <mark>⊞ ՄՆ աչիստաս</mark> կարգային որոշուններ |    |                      | <b>M</b> sdv-669              | 24                                                    |               | 123 KB SDV-669.doc                                                                                                    | doc  | D:/SDV Search/22 US xpognofikp/US                                                                                                    |
| 田<br>ՄԴ դասական կազմերի որոշումներ            |    |                      | M SDV-896                     | 24                                                    |               | 121 KB SDV-896.doc                                                                                                    | doc  | D:/SDV Search/22 US xpagnatickp/US                                                                                                    |
| □ V U'l npagnufuhp                            |    |                      | USDV-1059                     | 24                                                    |               | 130 KB SDV-1059.doc                                                                                                    | doc  | D:/SDV Search/22 U2 xpogxofikp/U2                                                                                                    |
| Compulptic theory                             |    |                      | <b>EDV-1114</b>               | 24                                                    |               | 205 KB SDV-1114.doc                                                                                                    | doc  | D:/SDV Search/22 US mangamfulap/US                                                                                                    |
| Cun nhun hapfh<br>E V Cun muphishph           |    |                      | M sdv-701                     | 23                                                    |               | 85 KB SDV-701.doc                                                                                                    | doc  | D:/SDV Search/22 US xpognotikp/US                                                                                                    |
| 2 ակտող եւ անվավեր մանաչված որոշու            |    |                      | sdv-723                       | 23                                                    |               | 87 KB SDV-723.doc                                                                                                    | doc  | D:/SDV Search/22 UP manufacture                                                                                                    |
|                                               |    |                      |                               |                                                       | Ш             |                                                                                                    |      | $\rightarrow$                                                                                                    |
|                                               |    |                      |                               | «Վձռաբեկ բողոքը վարույթ ընդունելու մասին» որոշումներ։ |               | կողվից 09.03.2010թ. ներկայացված բողոքների հիման վրա ՀՀ վճռաբեկ դատարանը 24.03.2010թ. կայացրել է<br>ՀՀ վճռաբեկ դատարանի կողմից թիվ ԵԿԴ 3-10(\$Դ)2009թ. եւ թիվ ԵԿԴ 3-11(\$Դ)2009թ. գործերով 13.08.2010թ.                                                                                                    |      |                                                                                                    |
|                                               |    |                      | որոշումները վերանայելու հիմք։ |                                                       |               | վճռաբեկ դատարանի քաղաքացիական եւ փորչական պայստի 19.02.2009թ. թիվ 3-10(5Դ) եւ 3-11(5Դ)<br>որոշումները թողնվել են օրինական ուժի մեջ, իսկ «Մեյտեքս» ՄՊԸ-ի բողոքները, առանց բավարարման։<br>ՀՀ վճռաքեկ դատարանը Մարդու իրավունքների եվրոպական դատարանի` 18.06.2008թ. «Մելտեքս» ՄՊԸ-ն եւ<br>կողվից` 23.04.2004թ. թիվ 3-748(ՏԳ) եւ 27.02.2004թ. թիվ 3-397(ՏԳ) քաղաքացիական գործերով կայացված<br>Հիմք ընդունելով ՀՀ սահմանադրական դատարանի 2010թ. ապրիլի 13-ի ՄԴՈ-873 որոշումը, որով ՀՀ |      | կայացված որոշումներով՝ ներկայացված բողոքները բավարարվել են մասնակիորեն, ըստ որի՝ վերանայվել են ՀՀ<br>քաղաքացիական գործերով կայացված որոշումները, ՀՀ վճռաբեկ դատարանի քաղաքացիական եւ տնտեսական<br>գործերի պարատի` 23.04.2004թ. թիվ 3-748(ՏԳ) եւ 27.02.2004թ. թիվ 3-397(ՏԳ) քաղաքացիական գործերով կայացված<br>Մեսրոսյ Մովսեսյանն ընդդեմ Հայաստանի գործով (գանգատ թիվ 32283/04) կայացված վճիռը չի դիտել որպես իր |

Նկար 8. Հատուկ որոնման տեսակի պատուհանը (**չակերտներ**)

- **հատուկ նիշ "+"** ցույց է տալիս, որ նշված բառը գերակա է, իսկ որոնման մնացած բառերը կարող են բացակայել: Օրինակ, հետեւյալ հարցումը`**"+հակասող անվավեր**" կբերի առաջին հերթին բոլոր որոշումները, որտեղ կան այդ երկու հիմնաբառերը, ապա նրանք, որտեղ առկա է միայն "**հակասող**" բառը (տես` նկար 9): Եթե որոնման բոլոր բառերին ավելացնել "+" (օրինակ `**"+հակասող +անվավեր**"), արդյունքը համարժեք կլինի "AND" օպերատորի օգտագործմանը,
- **հատուկ նիշ "-"** ցույց է տալիս, որ նշված բառը բացառվում է որոնումից: Օրինակ, հետեւյալ հարցումը`**"-հակասող անվավեր**" կբերի բոլոր որոշումները, որտեղ առկա է "**անվավեր**" հիմնաբառը, բացառելոն "**հակասող**" բառը (տես` նկար 10):

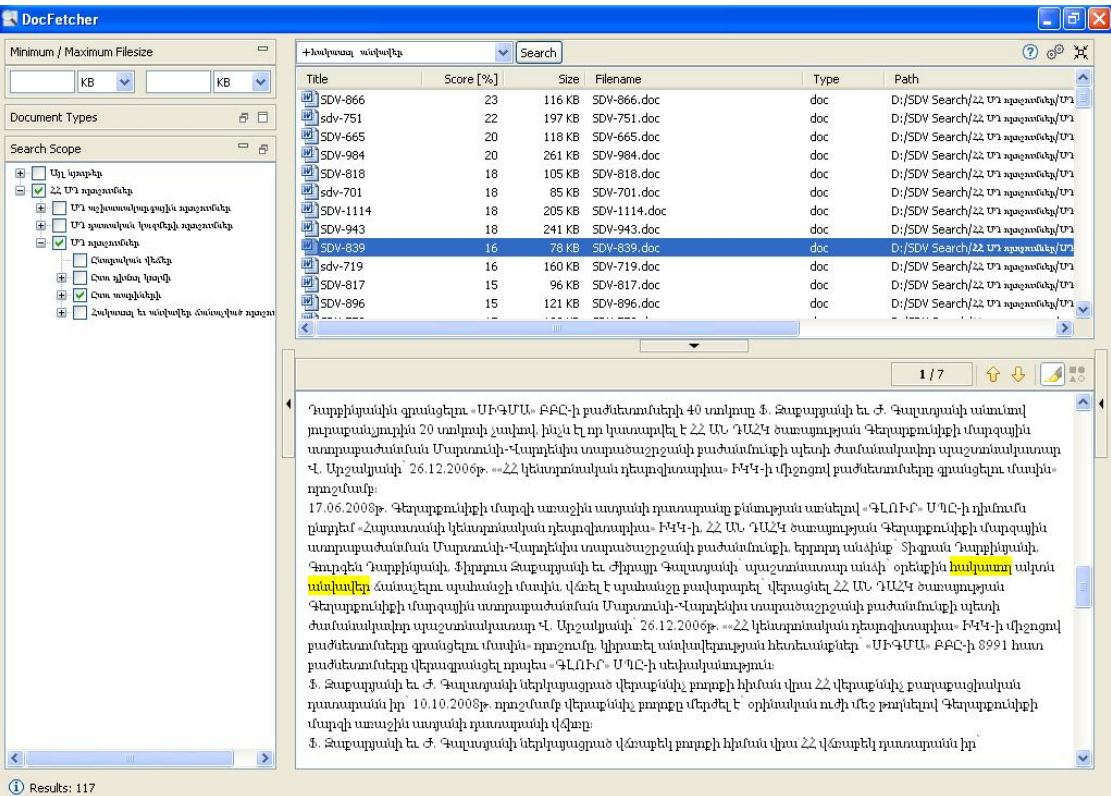

# Նկար 9. Հատուկ որոնման տեսակի պատուհանը (**"+"** հատուկ նիշը)

| Minimum / Maximum Filesize               | $\equiv$ | -հակատոլ անվավեր                                     | $\checkmark$ | Search |                                                                                                    |      |                                                                                                    | $O$ $O$ $H$ |
|------------------------------------------|----------|------------------------------------------------------|--------------|--------|----------------------------------------------------------------------------------------------------|------|----------------------------------------------------------------------------------------------------|-------------|
| KB<br>Ÿ                                  | v<br>KB  | Title                                                | Score [%]    | Size   | Filename                                                                                                    | Type | Path                                                                                                    |             |
|                                          |          | <b>EN SDV-1157</b>                                   | 22           | 94 KB  | SDV-1157.doc                                                                                                    | doc  | D:/5DV Search/22 U7 npngnulutp/U7                                                                                                    |             |
| Document Types                           | 日日       | sdv-254                                              | 22           | 75 KB  | sdv-254.doc                                                                                                    | doc  | D:/SDV Search/22 U2 squeastickp/U2                                                                                                    |             |
|                                          |          | sdv-164                                              | 19           |        | 46 KB sdv-164.doc                                                                                                    | doc  | D:/SDV Search/22 U2 spagnofishp/U2                                                                                                    |             |
| Search Scope                             | $=$ $B$  | sdv-705                                              | 18           |        | 85 KB SDV-705.doc                                                                                                    | doc. | D:/SDV Search/22 U2 magnetickp/U2                                                                                                    |             |
| ⊟ Մյլպռդեր                               |          | b) sdv-424                                           | 17           |        | 66 KB sdv-424.doc                                                                                                    | doc  | D:/SDV Search/22 U3 squeastickp/U3                                                                                                    |             |
| Ծահմանադրական հասկացությունների բառ      |          | lady-425                                             | 16           |        | 79 KB sdv-425.doc                                                                                                    | doc  | D:/SDV Search/22 UV spognstiday/UV                                                                                                    |             |
| Մահմանադրական հասկացությունների ցան!     |          | SDV-1034                                             | 16           |        | 142 KB SDV-1034.doc                                                                                                    | doc  | D:/SDV Search/22 U3 spagnsfikp/U3                                                                                                    |             |
| Մահմանադրության մեկնաբանություններ       |          | sdv-159                                              | 16           |        | 126 KB sdv-159.doc                                                                                                    | doc  | D:/SDV Search/22 US spagnsfickp/US                                                                                                    |             |
| Տարեկան հաղորդումներ                     |          | sdv-167                                              | 16           |        | 120 KB sdv-167.doc                                                                                                    | doc  | D:/SDV Search/22 US squenotiday/US                                                                                                    |             |
| $ \vee$ 22 UP apagantaha                 |          | lady-430                                             | 16           |        | 69 KB sdv-430.doc                                                                                                    | doc  | D:/5DV Search/22 U2 xpagxx6txp/U2                                                                                                    |             |
| 田山<br>ՄԴ աշխատակարգային որոշումներ       |          | sdv-431                                              | 16           |        | 66 KB sdv-431.doc                                                                                                    | doc. | D:/SDV Search/22 US squgastickp/US                                                                                                    |             |
| ՄՂ դատական կազմերի որոշումներ            |          | sdv-165                                              | 15           |        | 69 KB sdv-165.doc                                                                                                    | doc  | D:/SDV Search/22 U2 apagantichy/U2                                                                                                    |             |
| <b>E</b> V UI magneticky                 |          | $m\lambda$<br>k.                                     | ۰.           |        |                                                                                                    |      |                                                                                                    | ⋗           |
| Compulpau (kakp<br>Cun nintra hapth<br>⊞ |          |                                                      |              |        |                                                                                                    |      |                                                                                                    |             |
| œ<br>V Cun munhakah                      |          |                                                      |              |        |                                                                                                    |      |                                                                                                    |             |
|                                          |          |                                                      |              |        |                                                                                                    |      |                                                                                                    |             |
| ΖωΙρουα եι անվավեր մանաչված որոշով       |          | TUPRES.                                              |              |        |                                                                                                    |      | $\sqrt{2}$<br>$\bigcap$<br>1/11<br>բացատրությունները, հետագոտելով 2007 թվականի նոյեմբերի 28-ին ընդունված ՀՀ վարչական դատավարության<br>օրենսգիրքը եւ գործում սակա մյուս փաստաթղթերը, Հայաստանի Հանրապետության սահմանադրական դատարանը                                                                                                    |             |
|                                          |          | 28-ին եւ ուժի մեջ է մտել 2014 թվականի հունվարի 7-ից։ |              |        | Գործող ՀՀ փարչական դատասխղության օրենսգիրքն ընդունվել է ՀՀ Ազգային ժողովի կողմից` 2013 թվականի<br>ակտ կայացնելու առանձնահատկությունները» վերտառությամբ 139-րդ հոդվածի 2-րդ մասը սահմանում էր.<br>ունեցող նորմատիվ ակտին` վարչական դատարանն այն <mark>անվավեր է</mark> ճանաչում այդ հիմքով` անկախ հայցվորի |      | 1. ՀՀ վարչական դատավարության օրենսգիրքն (պառհետ՝ օրենսգիրք), ընդունվել է ՀՀ Ազգային ժողովի կողմից՝ 2007<br>թվականի նոյեմբերի 28-ին, Հայաստանի Հանրապետության Նախագահի կողմից ստորագրվել` 2007 թվականի<br>դեկտեմբերի 10-ին, ուժի մեջ է մտել 2008 թվականի հունվարի 1-ից եւ ուժը կորցրել է 2014 թվականի հունվարի 7-ից։<br>դեկտեմբերի 5-ին, Հայաստանի Հանրապետության Նախագահի կողմից ստորագրվել` 2013 թվականի դեկտեմբերի<br>Օրենսգրքի «Նորմատիվ իրավական ակտերի իրավաչափությունը վիճարկելու վերաբերյալ գործերով դատական<br>«Մտուգումից հետո պարզելով վիճարկվող ակտի անհամասարտասխանությունն ավելի բարձր իրավաբանական ուժ | A           |

Նկար 10. Հատուկ որոնման տեսակի պատուհանը (**"-"** հատուկ նիշը)

# **Կարգավորումներ**

Սեղմելով որոնման վանդակից աջ գտնվող կոճակի վրա, բացվում է ծրագրի կարգավորումների պատուհանը: Փոխելով կարգավորումները` հնարավոր է կառավարել ծրագրի ինտերֆեյսն ու որոնման դաշտը (տես` նկար 11):

- 1. "Show manual on startup" ցույց տալ ուղեցույցը ծրագիրը բացելուց;
- 2. "Use OR operator as default in queries (instead of AND)" որոնման ժամանակ ի սկզբանե կիրառել «OR» օպերատորը («AND» –ի փոխարեն);
- 3. "Automatically scroll to first match in preview pane" ինքնաբերաբար ընդգծել առաջին համապատասխանությունը նախադիտման պատուհանում;
- 4. "Hide program in System Tray after opening files" փաստաթղթերը բացելուց հետո թաքցնել ծրագրի պատուհանը` "System Tray"-ում;
- 5. "When closing program window, hide the System Tray instead of exiting"- փակելով ծրագրի պատուհանը` թաքցնել "System Tray"-ում` ծրագրից դուրս գալու փոխարեն;
- 6. "Clear search history on exit" ջնջել որոնման պատմությունը ծրագրից դուրս գալու ժամանակ;
- 7. "Highlight color" ընտել հայտնաբերված հիմնաբառի գույնը;
- 8. "Preview font" փաստաթղթերի տառատեսակը եւ տառերի չափը:

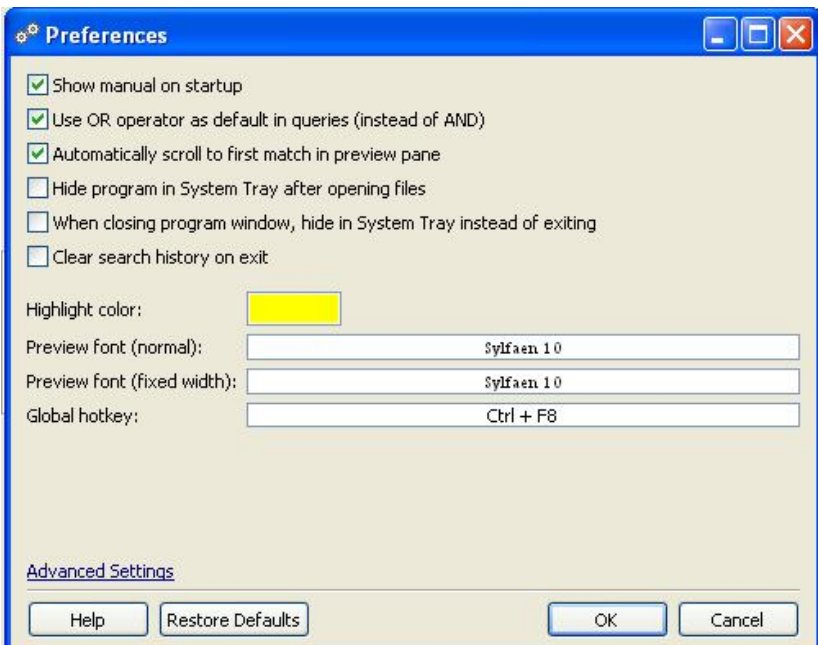

## Նկար 11. Կարգավորումների պատուհանը

*© ՀՀ սահմանադրական դատարան, 2015*

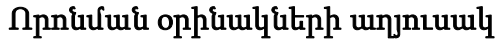

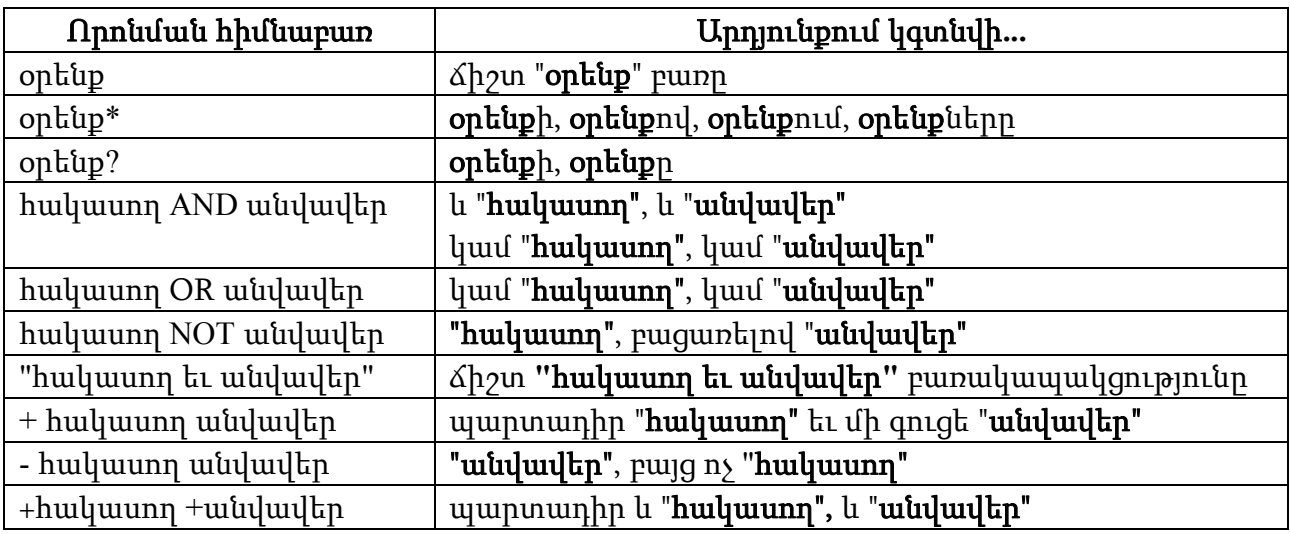

### **Գրականություն**

#### Մենագրություններ

1. Арутюнян Г., Мавчич А. "Конституционный контроль и его развитие в современном мире (сравнительный конституционный анализ)". Ереван-Любляна, 1999, http://www.concourt.am- /armenian/library/cclibrary/1999/009.doc. Арутюнян Г. "Конституционный Суд в системе государственной власти (сравнительный анализ)".

Ереван, "Нжар", 1999, http://www.concourt.am/armenian/library/cclibrary/1999/008.doc.

- 2. Ваганян Г., Блеян В. "Информационные технологии в правовой деятельности (в системе государственной службы)". Ереван, "Нжар", 2005, http://www.iatp.am/it/itlaw/.
- 3. Ваганян Г., Ваганян О. Виртуальные технологии менеджмента (системотехника электронного управления). Ереван, "Нжар", 2005, http://www.iatp.am/it/virtualmanag/.

#### Հոդվածներ

- 4. Ваганян Г. "Новая компьютерная технология для анализа, сравнения и синтеза правовой информации". Международный журнал "Конституционное правосудие", Ереван, N1, 1998г.
- 5. Ваганян Г. Специальный научный доклад на семинаре, организованном юридическим факультетом Мексиканского государственного университета и Комиссией по Правам человека, Мехико, 1998г.
- 6. Harutyunyan G., Vahanyan G. "New computers technology for analysis, comparison synthesis of legal information". Fifth World Congress "Constitutionalism, Universalism and Democracy", Rotterdam (Netherlands), 1999.
- 7. Ваганян Г. "Международное сотрудничество Конституционного Суда Республики Армения". European Commission for Democracy Through Law (Venice Commission) Conference of Secretaries General of Constitutional Courts and bodies of equivalent jurisdiction, Kyiv, Ukraine, 25-26.11.1999, Collection of reports.
- 8. Ваганян Г., Блеян В. "Информационные технологии в Конституционном Суде Республики Армения". Вестник Конституционного Суда Республики Армения. N1, 2001г.
- 9. Vahanyan G. "Access to the Law", International Conference "E-Development for the Caucasus". Yerevan, Armenia, 15-16 April, 2002.
- 10.Арутюнян Г. "Новые технологии, электронная демократия и конституционные суды", Международная конференция, Афины. 3-4.06.2005, http://www.concourt.am/armenian/library- /cclibrary/2005/044.pdf.
- 11.Ваганян Г., Блеян В. "Автоматизированное рабочее место "право" в системе образования и науки", XII Всероссийская научно-методическая конференция "Телематика-2005", Санкт-Петербург, 6-9 июня 2005г., http://www.iatp.am/news/ite2005/ARM\_Pravo\_abstract.doc.